#### Grootste gemene deler en vereenvoudigen getallen.

Om twee gehele getallen te vereenvoudigen is het handig te weten wat de grootste gemene deler, GGD, van de twee getallen is.

Je kan daar achter komen door de twee getallen te ontbinden in priemfactoren.

### VB: Bepaal de GGD van 136 en 528

Ontbind de twee getallen in hun priemfactoren:  $136 = 2 \times 2 \times 2 \times 17 = 2^3 \times 17$  $528 = 2 \times 2 \times 2 \times 2 \times 3 \times 11 = 2^4 \times 3 \times 11$  of  $2^3 \times 2 \times 3 \times 11$ 

In beide rijtjes zit  $2^3$  (= 8). In dit geval is 8 dan ook de GGD.

De vereenvoudiging van 136 en 528 is gelijk aan 17 en 66

Met twee getallen is dit redelijk eenvoudig en goed te doen. Met drie getallen wordt het al snel wat lastiger.

VB: Bepaal de GGD van 78, 124 en 752  $78 = 2 \times 3 \times 13$  $124 = 2 \times 2 \times 31$  $752 = 2 \times 2 \times 2 \times 2 \times 47$ Je ziet dat 2 de GGD is. Dus de vereenvoudiging geeft 39, 62, 376

De grafische rekenmachine heeft de optie GGD maar die werkt enkel met twee getallen en ook alleen als ze positief zijn.

Het programma wat je hier aantreft werkt wel met negatieve getallen en kan ook een invoer van drie getallen voor je vereenvoudigen.

Voor de invoer met drie getallen wordt gebruik gemaakt van de eigenschap:  $GGD(A, B, C) = GGD(GGD(A, B), C))$ 

De juistheid van de stelling wordt hier niet aangetoond want dat is niet het doel van dit document.

#### Programma GGDGETAL

**Disp "VEREENVOUDIG TWEE" Disp "OF DRIE GETALLEN ALS" Disp "DAT KAN" Disp "TWEE GETALLEN KIES:K=1"** Kies voor 2 of 3 getallen bij invoer. **Disp "DRIE GETALLEN KIES:K=2" Prompt K If K=2 Then Goto S Else Disp "1-E GETAL:A=" Prompt A Disp "2-E GETAL:B=" Prompt B If A=0 and B=0** A en B is 0 kan niet. Hier opmerken. **Then Goto X Else If fPart(A)≠0 or fPart(B)≠0** A en/of B decimaal getal. Mag niet. **Then Goto Y Else ClrAllLists {A,B}→L**₁ Zet invoer in lijst 1. **SortA(L<sub>1</sub>)** Sorteer van klein naar groot. **gcd(abs(A),abs(B))→L** Absolute waarden. Negatief lukt niet. **Disp "GGD=",L If L=1** Als GGD=1 dan ben je nu klaar. **Then Disp "VEREENEENVOUDIGEN KAN" Disp "NIET" Else Pause {A/L,B/L}→L**₂ Vereenvoudig waarden A en B. In lijst 2. **SortA(L<sub>2</sub>)** Sorteer van klein naar groot. **Disp "VEREENVOUDIGEN VAN INVOER",L**₁ Disp "GEEFT", L<sub>2</sub> **Stop Lbl X** Lbl X en Y, tekst bij fout meldingen. **Disp "DIT MAG NIET" Stop Lbl Y Disp "DECIMAAL GETAL LUKT"**

TI84 Programmeren Algebra/Getallen

**Disp "NIET" Stop Lbl S** Hier start procedure voor 3 waarden. **Disp "1-E GETAL:A" Prompt A Disp "2-E GETAL:B" Prompt B Disp "3-E GETAL:C" Prompt C If A=0 or B=0 or C=0** Een van de drie 0 mag niet. **Then Goto X Else If fPart(A)≠0 or fPart(B)≠0 or fPart(C)≠0** Decimaal mag niet. **Then Goto Y Else ClrAllLists**  ${A, B, C} \rightarrow L_1$  Invoer in lijst 1. **SortA(L<sub>1</sub>)** Sorteer van klein naar groot. **gcd(abs(A),abs(B))→M** Bepaal GGD van eerste set getallen. **gcd(M,abs(C))→N** Gebruik dat voor de definitieve GGD. **Disp "GGD=",N If N=1** GGD is 1, je bent nu klaar. **Then Disp "VEREENVOUDIGEN KAN" Disp "NIET" Else Pause {A/N,B/N,C/N}→L**₂ Vereenvoudig de waarden. In lijst 2. SortA(L<sub>2</sub>) Sorteer van klein naar groot. **Disp "VEREENVOUDIGEN VAN INVOER",L**₁ **Disp "GEEFT",L**₂ **Stop**

Opmerking : Je zou dit ook nog voor 4, 5 en meer getallen kunnen doen, maar aangezien dat bijna niet voorkomt is de procedure tot 2 en 3 getallen beperkt.

# VB1:

Vereenvoudig 136 en 528. Invoer: K=1; A=136; B=528

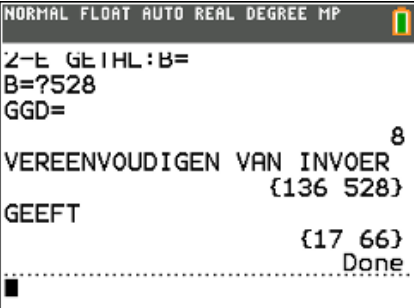

## VB2:

Vereenvoudig 78, 124 en 752 *Invoertig 18* 

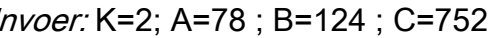

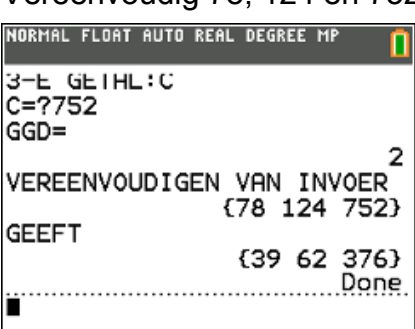

# VB3:

Vereenvoudig 960 en -2960 (negatieve waarde! GGD bepalen lukt nu ook.)

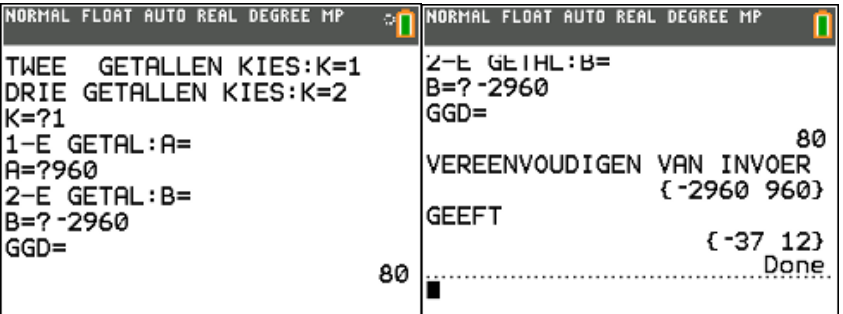

# VB 4:

Vereenvoudig -1500, -2340 en 131250 (negatieve waarden!)

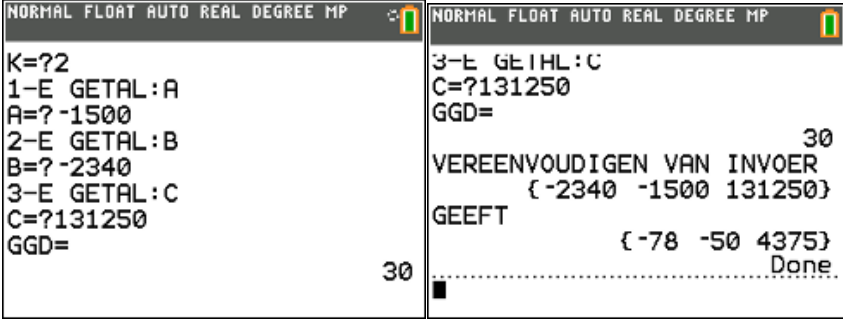